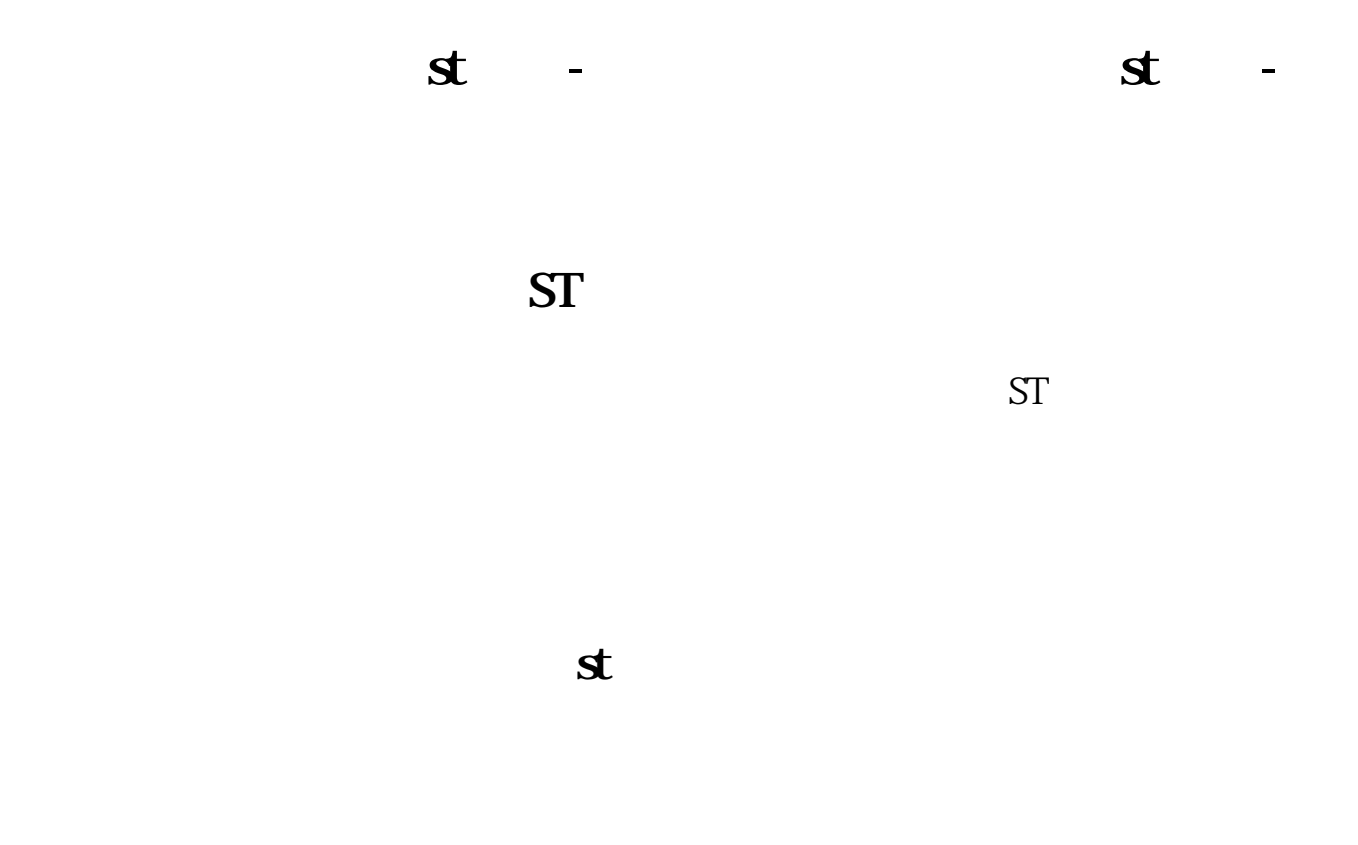

**三、如何不去营业厅就开通购买\*ST股票权限**

 $\begin{array}{cccccccccccccc} - & & & & & & & & & & \cdots & & & & & & \cdots & & & & & & \cdots & & & & & \cdots & & & & \cdots & &$ 

, the state  $1$ 

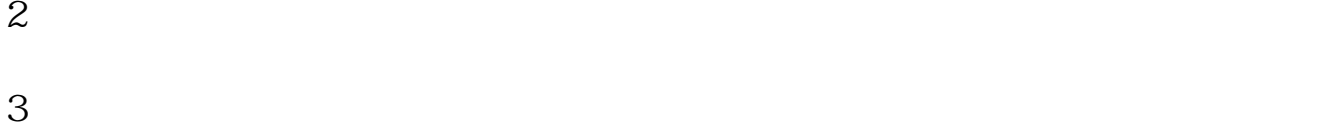

## **点解国金证券交易不了st股票 gupiaozhishiba.com**

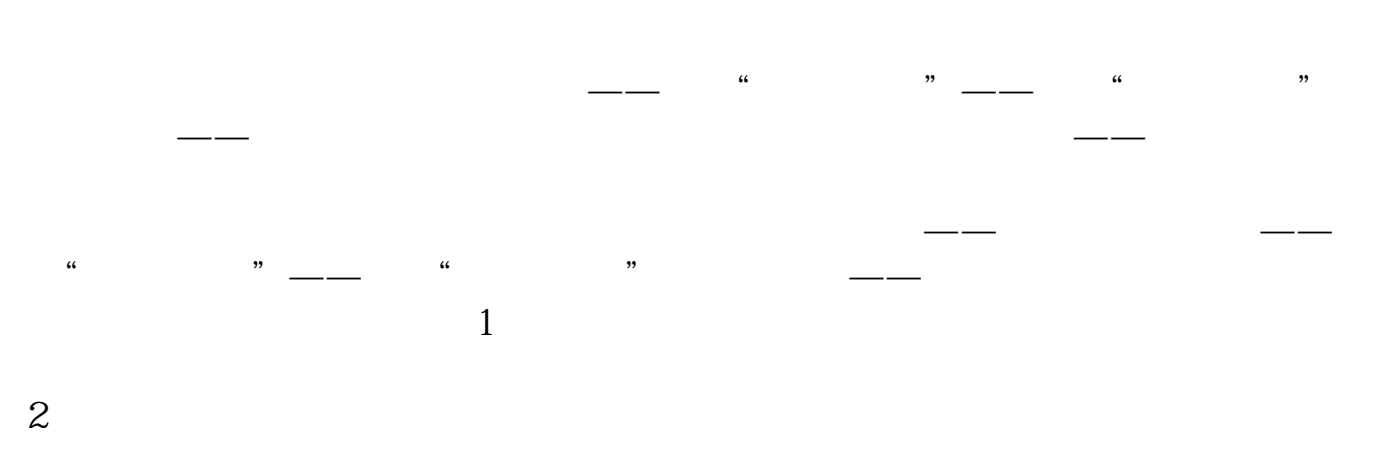

 $3$  expansion of  $PC$  is the set of  $PC$  is the set of  $2$ - $\overline{\phantom{a}}$ 

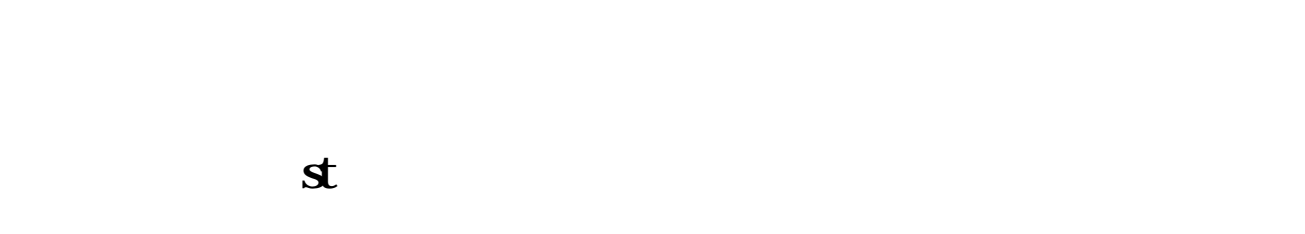

 $\mathbb{A}$  app

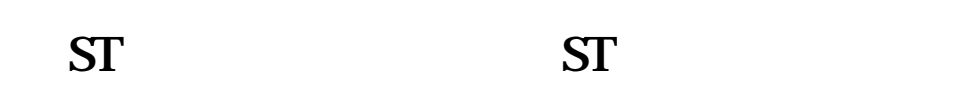

 $ST$   $5\%$ 

**七、最近ST的股票涨的好,但是我怎么买不了,说没有权限, ?** 

 $\mathbf s$ 

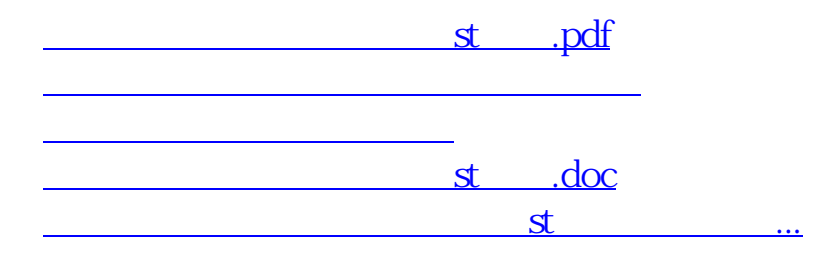

<https://www.gupiaozhishiba.com/book/24265405.html>